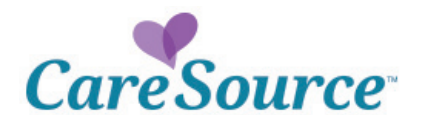

## **PrintSource** Quick Reference Guide

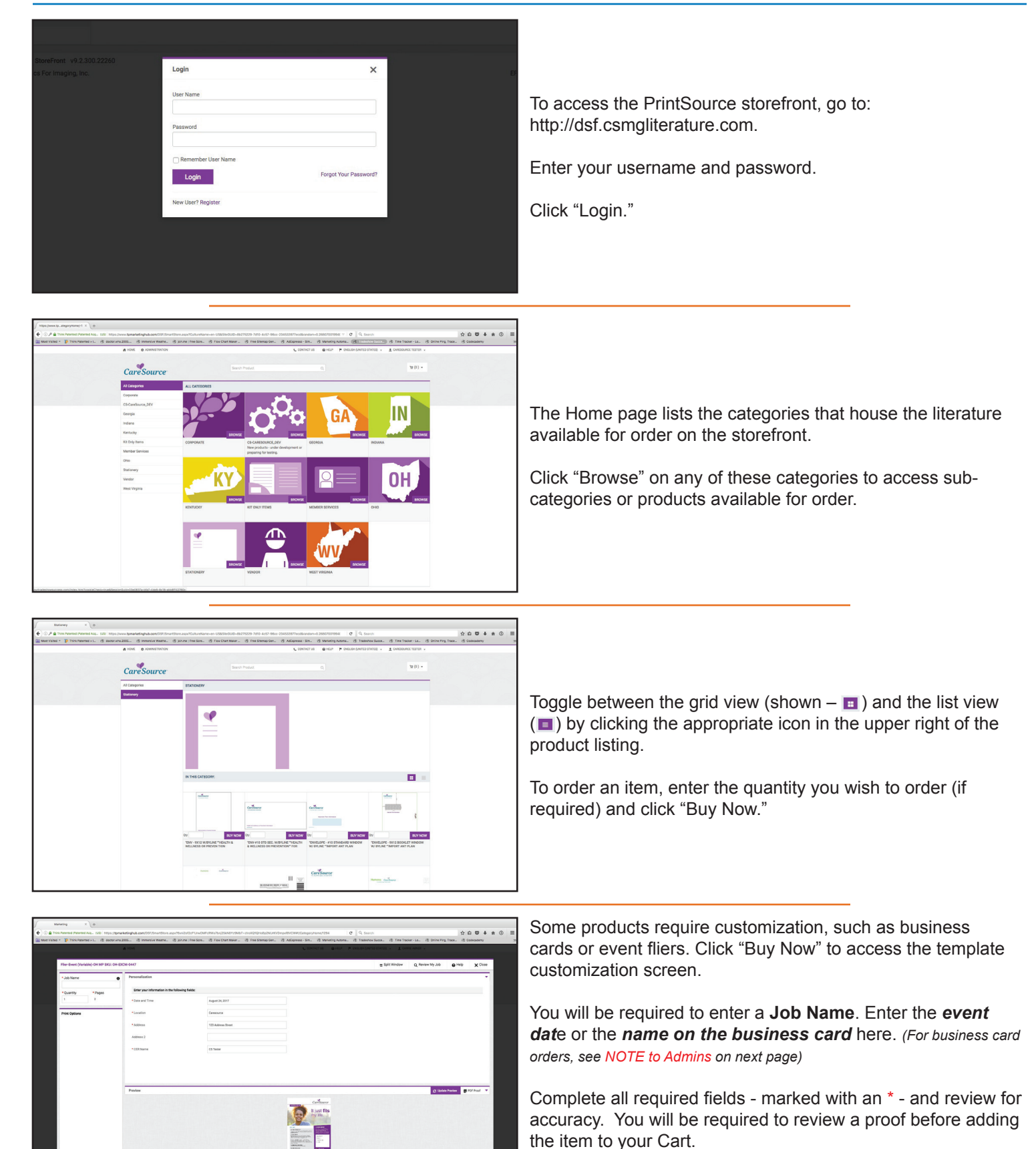

See Ad

• Click the "Update Preview" button to see a low resolution proof.

• Click the "PDF Proof" button to see a high resolution proof.

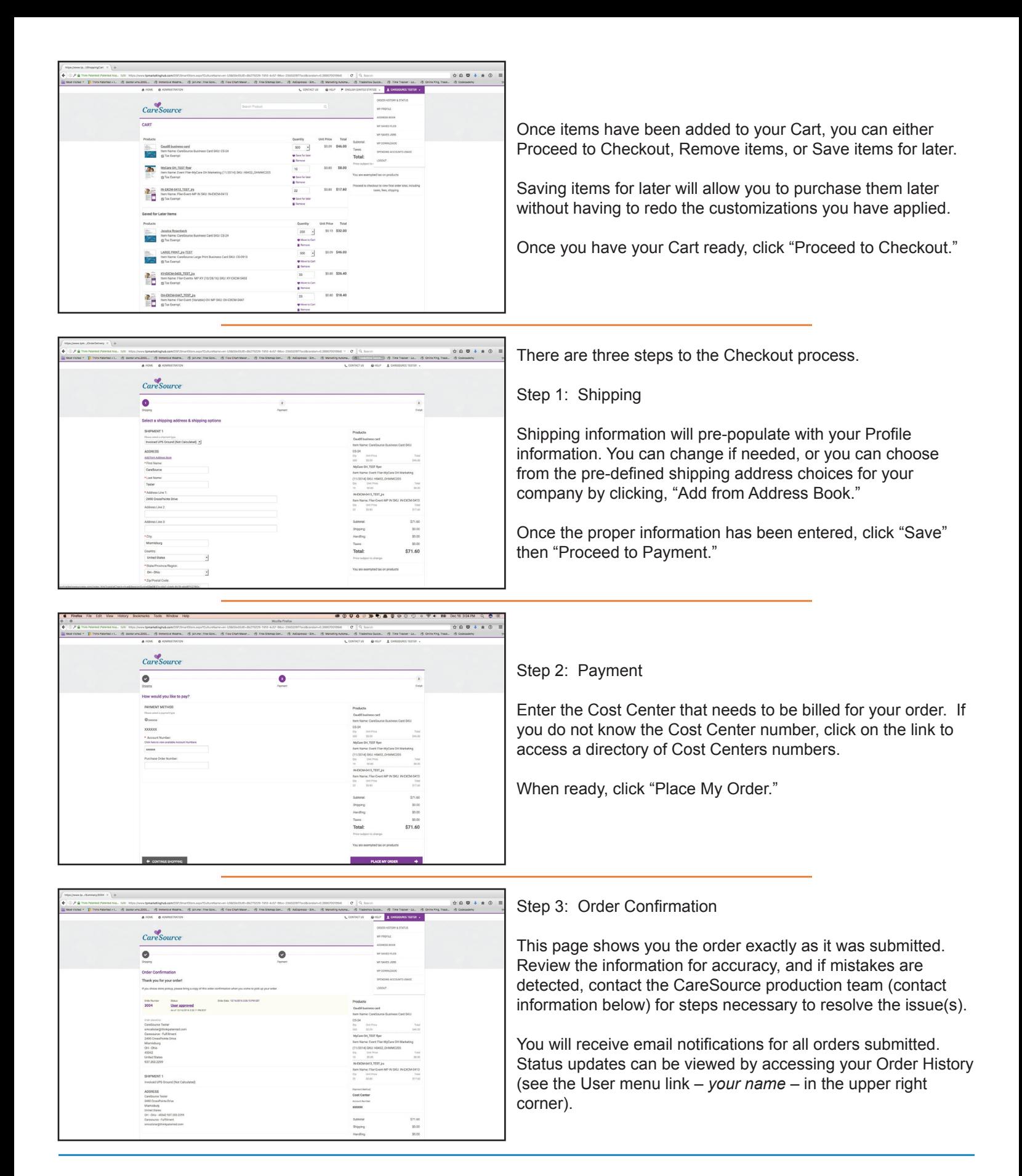

For questions, please contact: productionteam@caresource.com

## *NOTE to Administrative Assistants:*

Per CareSource requirements, orders for business cards must be placed per Cost Center. If one order for multiple Cost Centers is submitted, only the Cost *Center selected at Checkout will be billed.*